Latent Variable Methods Course Learning from data

Instructor: Kevin Dunn kevin.dunn@connectmv.com http://connectmv.com

#### © Kevin Dunn, ConnectMV, Inc. 2011

Revision: 268:adfd compiled on 15-12-2011

# Copyright, sharing, and attribution notice

This work is licensed under the Creative Commons Attribution-ShareAlike 3.0 Unported License. To view a copy of this license, please visit cс <http://creativecommons.org/licenses/by-sa/3.0/>

This license allows you:

- $\triangleright$  to share to copy, distribute and transmit the work
- $\triangleright$  to adapt but you must distribute the new result under the same or similar license to this one
- $\triangleright$  commercialize you are allowed to create commercial applications based on this work
- $\triangleright$  attribution you must attribute the work as follows:
	- $\triangleright$  "Portions of this work are the copyright of ConnectMV", or
	- $\blacktriangleright$  "This work is the copyright of ConnectMV"

We appreciate:

- $\triangleright$  if you let us know about any errors in the slides
- $\blacktriangleright$  any suggestions to improve the notes
- $\triangleright$  telling us if you use the slides, especially commercially, so we can inform you of major updates
- $\triangleright$  emailing us to ask about different licensing terms

All of the above can be done by writing us at

#### courses@connectmv.com

If reporting errors/updates, please quote the current revision number: 268:adfd

# Projects I

- $\triangleright$  Preferably combine it with your research (2 for 1)
	- $\triangleright$  Chapter/section of your thesis
	- $\triangleright$  Alternative way of looking at an existing data set
- $\blacktriangleright$  Theoretical investigation
	- $\triangleright$  Cross-validation (e.g. data randomization)
	- $\blacktriangleright$  Missing data handling alternatives
	- $\triangleright$  Robust PCA and PLS
	- $\triangleright$  Adaptive PCA and PLS (handles drift, disturbances)
	- $\triangleright$  Orthogonal signal correction (OSC)
- $\blacktriangleright$  Many data sets on the internet; freely available
	- $\triangleright$  Kaggle.com data analysis competitions (win some money!)
		- $\blacktriangleright$  Prediction credit score
		- $\triangleright$  Predict if a car will be a "kick" (bad purchase)
		- $\blacktriangleright$  Predict when supermarket shoppers will next visit and how much they will spend

# Projects II

- $\triangleright$  Your own data is always the most interesting. Some ideas:
	- $\blacktriangleright$  Image analysis data: identifying defects reliably
	- $\triangleright$  Soft sensor development (e.g. distillation column). Open- vs closed-loop
	- $\blacktriangleright$  Multiblock data analysis (e.g. lab data from multiple steps/instruments)
	- $\triangleright$  Control system performance: data from closed-loop systems to determine if performance has degraded
	- $\triangleright$  QSAR: review literatures and compare alternative approaches
	- $\blacktriangleright$  Financial data: some examples freely available online.
- $\triangleright$  1 page outline of ideas: 4 November, or earlier (email is OK)
- Class presentations of 15 minutes: 9 and 16 December 2011
- $\blacktriangleright$  Report
	- $\triangleright$  printed version and PDF version
	- $\blacktriangleright$  Due 9 January 2012 (tentative)
	- $\triangleright$  No more than 25 pages, all included.

## Presentation expectations

- $\blacktriangleright$  Should clearly state objectives
- $\triangleright$  Describe why you have selected preprocessing
- $\triangleright$  Any special pre-treatment to the data?
- $\triangleright$  Why PCA and/or PLS is appropriate to achieving your objective
- $\triangleright$  What was learned that was new?
- $\blacktriangleright$  How was objective achieved with the model
- $\blacktriangleright$  12 minutes of slides
- $\triangleright$  8 minutes of questions

## Presentation dates

#### 9 December

- $\blacktriangleright$  Cheng
- $\blacktriangleright$  Mudassir
- $\blacktriangleright$  Harry
- $\blacktriangleright$  Matthew
- $\blacktriangleright$  Sharleen
- $\blacktriangleright$  Caroline
- $\blacktriangleright$  Ran
- $\blacktriangleright$  Jake

#### 16 December

- $\blacktriangleright$  Brandon
- $\blacktriangleright$  Yasser
- $\blacktriangleright$  Rummana
- $\blacktriangleright$  Lily
- $\blacktriangleright$  Yanan
- $\blacktriangleright$  Pavan
- $\blacktriangleright$  Abdul

## Two-blocks instead of one

Discussion on the board

\* categorical variables \* process measurements \* raw material properties from certificates of analysi

Y: quality of product (continuous measurements) outcome from a process (good/OK/bad) concentration values from a sensory panel

# Review: Covariance

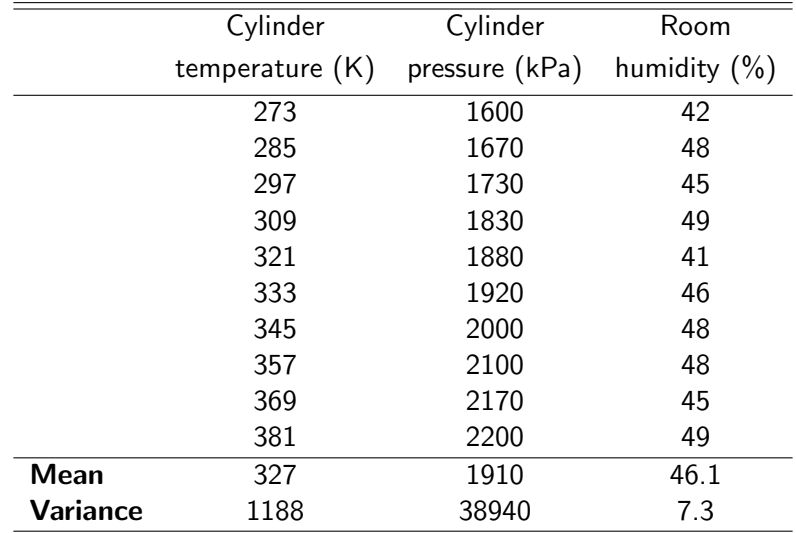

## Review: Covariance

# Formal definition for covariance Cov  $\{x, y\} = \mathcal{E}\{(x - \overline{x})(y - \overline{y})\}$  where  $\mathcal{E}\{z\} = \overline{z}$

- $\triangleright$  Covariance with itself  $=$  variance:  $Cov \{x, x\} = V(x) = \mathcal{E} \{(x - \overline{x})(x - \overline{x})\}$
- $\triangleright$  (Co)variance of centered vector = (co)variance of uncentered vector
- $\triangleright$  Covariance describes overall tendency of 2 variables

## Review: Covariance

Formal definition for covariance Cov  $\{x, y\} = \mathcal{E}\{(x - \overline{x})(y - \overline{y})\}$  where  $\mathcal{E}\{z\} = \overline{z}$ 

Covariance matrix for example:

- $\triangleright$  variances are on the diagonal
- $\triangleright$  covariances on the off-diagonals (symmetric matrix!)

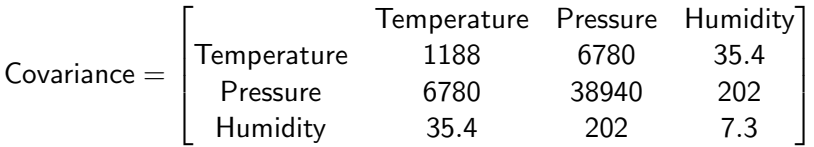

## Review: Correlation

- $\triangleright$  (Co)variance depends on units: e.g. different covariance for grams vs kilograms
- $\triangleright$  Correlation removes the scaling effect:

#### Formal definition for correlation

$$
r(x,y) = \frac{\mathcal{E}\left\{(x-\overline{x})(y-\overline{y})\right\}}{\sqrt{\mathcal{V}\left\{x\right\}\mathcal{V}\left\{y\right\}}} = \frac{\text{Cov}\left\{x,y\right\}}{\sqrt{\mathcal{V}\left\{x\right\}\mathcal{V}\left\{y\right\}}}
$$

 $\triangleright$  Divides by the units of x and y: dimensionless result  $\blacktriangleright$   $-1 \leq r(x, y) \leq 1$ 

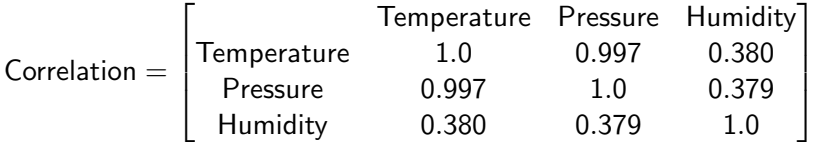

### Review: Least squares

We have 2 vectors of data, x and y. Presume the relationship between them:

$$
\mathbf{y} = \beta_0 + \beta_1 \mathbf{x} + \epsilon
$$

 $\epsilon$  term:

- $\blacktriangleright$  unmodelled components of the linear model
- $\blacktriangleright$  measurement error
- $\triangleright$  other random variation

**Important**: error is from  $y$ , not from  $x$ .

#### We want parameter estimates:

$$
\blacktriangleright \; b_0 = \hat{\beta}_0
$$

$$
\blacktriangleright b_1 = \hat{\beta}_1
$$

$$
\blacktriangleright \ e = \hat{\epsilon}
$$

 $\blacktriangleright$ 

#### Review: Least squares

To make derivations easier here, we will center both  $x$  and  $y$ .

Least squares model is:  $\mathbf{y} = \beta_1 \mathbf{x} + \epsilon$ 

We can always recover the intercept, if we need it:

$$
\blacktriangleright \; b_0 = \overline{\mathbf{y}} - b_1 \overline{\mathbf{x}}
$$

#### We want predictions from our model:

 $\blacktriangleright$  For a new x-observation:  $x_{new}$ 

$$
\blacktriangleright \text{ prediction is } = \hat{y}_{\text{new}} = b_1 x_{\text{new}}
$$

### Review: Least squares

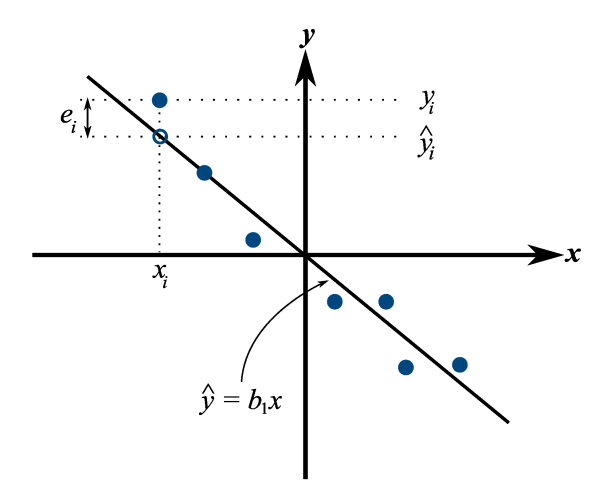

Review: solving the least squares model

Has to be an optimization problem: minimizing the sum of squared errors

 $\blacktriangleright$  Easy to solve! Unconstrained optimization problem

$$
\min f(b_1) = \sum_{i=1}^n (e_i)^2 = \sum_{i=1}^n (y_i - b_1 x_i)^2
$$

$$
\frac{\partial f(b_1)}{\partial b_1} = -2 \sum_i^n (x_i)(y_i - b_1 x_i) = 0
$$
  

$$
b_1 = \frac{\sum_i (x_i y_i)}{\sum_i (x_i)^2} = \frac{\mathbf{x}' \mathbf{y}}{\mathbf{x}' \mathbf{x}}
$$

## Remarks

1.  $\sum_i e_i = 0$ 

- 2. Easily prove that  $\sum_i \left(x_i e_i\right) = \mathbf{x}^T \mathbf{e} = 0$ 
	- $\triangleright$  The residuals are uncorrelated with the input variables, x
	- $\triangleright$  There is no information in the residuals that is in the  $x$ 's
- 3. Prove and interpret that  $\sum_i \left( \hat{{\mathbf{y}}}_i {\mathbf{e}}_i \right) = \hat{{\mathbf{y}}}^T {\mathbf{e}} = 0$ 
	- $\triangleright$  The fitted values are uncorrelated with the residuals

### Notation for MLR

The general linear model for observation i

$$
y_i = \beta_1 x_1 + \beta_2 x_2 + \dots + \beta_K x_K + \epsilon_i
$$
  
\n
$$
y_i = [x_1, x_2, \dots, x_K] \begin{bmatrix} \beta_1 \\ \beta_2 \\ \vdots \\ \beta_K \end{bmatrix} + \epsilon_i
$$
  
\n
$$
y_i = \underset{(1 \times K)}{\times} \underset{(K \times 1)}{\times} + \epsilon_i
$$

ighthrow where each  $x_k$  column (variable) and the y column have been centered

# Notation for MLR

$$
\begin{bmatrix}\ny_1 \\
y_2 \\
\vdots \\
y_N\n\end{bmatrix} = \begin{bmatrix}\nx_{1,1} & x_{1,2} & \cdots & x_{1,K} \\
x_{2,1} & x_{2,2} & \cdots & x_{2,K} \\
\vdots & \vdots & \ddots & \vdots \\
x_{N,1} & x_{N,2} & \cdots & x_{N,K}\n\end{bmatrix} \begin{bmatrix}\nb_1 \\
b_2 \\
\vdots \\
b_K\n\end{bmatrix} + \begin{bmatrix}\ne_1 \\
e_2 \\
\vdots \\
e_N\n\end{bmatrix}
$$
\n
$$
\mathbf{y} = \mathbf{X}\mathbf{b} + \mathbf{e}
$$
\n
$$
\mathbf{y} : N \times 1
$$
\n
$$
\mathbf{y} : N \times 1
$$
\n
$$
\mathbf{y} : K \times 1
$$
\n
$$
\mathbf{y} : K \times 1
$$
\n
$$
\mathbf{y} : K \times 1
$$
\n
$$
\mathbf{y} = \mathbf{y} \times 1
$$

Estimating the model parameters via optimization

Objective function: minimize sum of squares of the errors

$$
f(\mathbf{b}) = \mathbf{e}^T \mathbf{e}
$$
  
=  $(\mathbf{y} - \mathbf{X}\mathbf{b})^T (\mathbf{y} - \mathbf{X}\mathbf{b})$   
=  $\mathbf{y}^T \mathbf{y} - 2\mathbf{y}^T \mathbf{X}\mathbf{b} + \mathbf{b}\mathbf{X}^T \mathbf{X}\mathbf{b}$ 

► Solving 
$$
\frac{f(\mathbf{b})}{\partial \mathbf{b}} = 0
$$
 gives  $\mathbf{b} = (\mathbf{X}^T \mathbf{X})^{-1} \mathbf{X}^T \mathbf{y}$   
\n►  $V(\mathbf{b}) = (\mathbf{X}'\mathbf{X})^{-1} S_E^2$   
\n►  $S_E = \sqrt{\frac{\mathbf{e}'\mathbf{e}}{N - K}} \approx$  standard deviation of the residuals

## Interpretation of the model coefficients

The coefficients have meaning

 $y = b_1x_1 + b_2x_2$ 

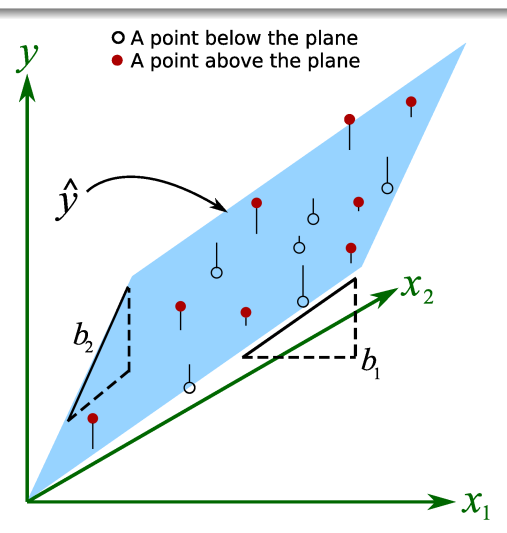

- 1. Missing values
	- $\hat{y}_{new} = b_1x_{1,new} + b_2x_{2,new} + \ldots + b_Kx_{K,new}$
	- $\blacktriangleright$  There is nothing we can do if any  $x_{k,new}$  terms go missing

2. Highly correlated variables in X

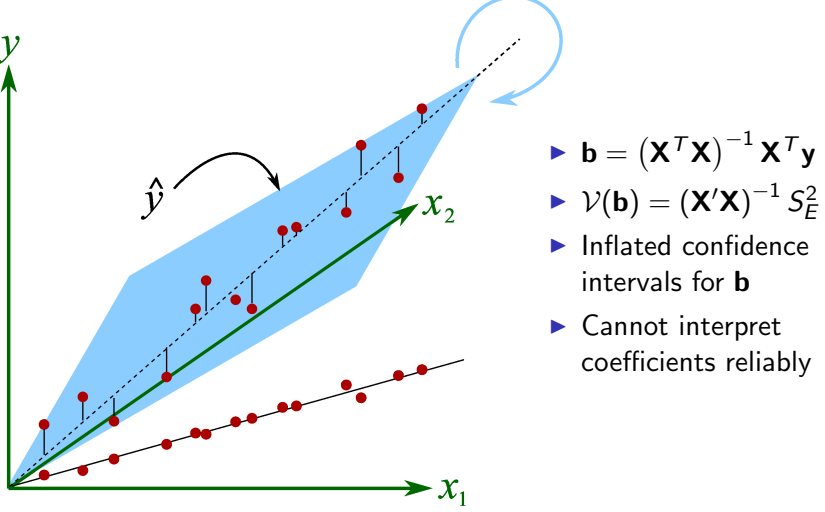

Leads to unstable regression coefficients. Example on your own.

- 3. Noisy x-variables
	- **IDENT LS model is:**  $\mathbf{v} = \beta_1 \mathbf{x} + \epsilon$
	- $\triangleright$  Note that model assumes error in  $\mathbf{v}$ .
	- $\triangleright$  We say, "LS has a model for error" in the y's.
	- $\triangleright$  Or alternatively, "model for error in the y-space". This means:
		- $\triangleright$  We can always compare our y error to  $S_F$
		- $\triangleright$  see if error is large; then try to find out why
	- $\triangleright$  LS assumes that **x** is exact (no model for **x**-space error)

- 4. Non-sensical input (related to previous point)
	- Extreme noise in  $x$ 's, or garbage input
	- $\triangleright$  Will go undetected, and you will always get a prediction:
	- $\hat{v}_{\text{new}} = b_1x_{1,\text{new}} + b_2x_{2,\text{new}} + \ldots + b_Kx_{K,\text{new}}$
	- $\triangleright$  There is no x-space error model to catch these problems

Misleading strategy that's often-used by people:

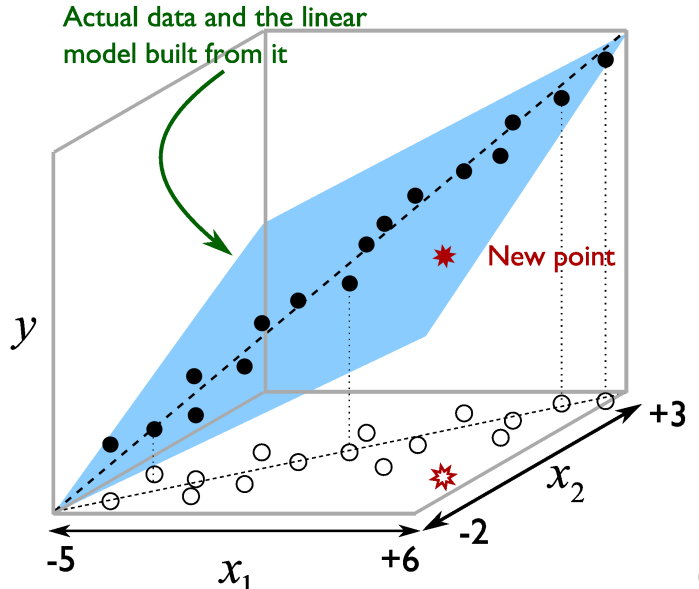

©ConnectMV, 2011 27

## Other problems with linear regression

- $\triangleright$  MLR requires  $N > K$ . Problem with spectral data, and other data sets.
- If you have multiple Y variables: one MLR model per column in Y

# Principal component regression (PCR)

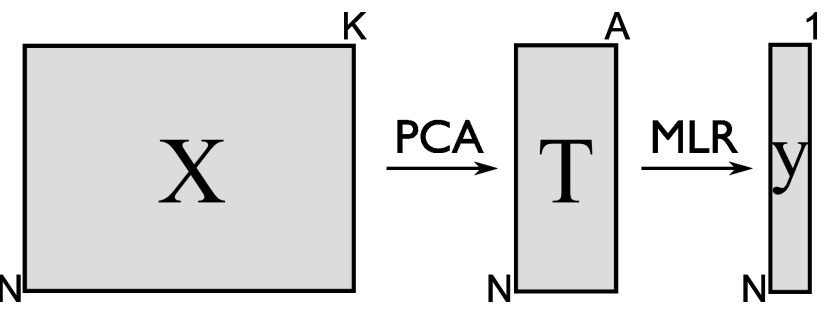

Two step model:

- 1.  $T = XP + E$  ordinary PCA
- 2.  $\hat{\mathbf{v}} = \mathbf{T}\mathbf{b}$  and can be solved as  $$ Regress the  $\bf{v}$  onto the scores  $\bf{T}$  to get regression coefficients **b**

# Principal component regression (PCR)

Advantages:

- ► T is orthogonal:  $(T'T)^{-1}$  easily calculated
- $\triangleright$  so less need for variable selection to get a full rank **X**
- $\triangleright$  PCA step handles missing values
- $\triangleright$  T has much less error than X
- Best part: a free consistency check from  $T^2$  and SPE
- $\blacktriangleright$  PCA step uses fewer variables  $(A \lt K)$ , we will likely meet the  $N > K$  requirement in the regression step

#### Important point

If PCA step uses  $A = K$ , then predictions from PCR are same as MI<sub>R</sub>

# Principal component regression (PCR)

Using a PCR model on new data

- 1. Center and scale the raw data as usual for PCA:  $\mathsf{x}'_\mathsf{new}$
- 2. Calculate the new scores:  $\mathbf{t}'_{\text{new}} = \mathbf{x}'_{\text{new}} \mathbf{P}$
- 3. Consistency check: are  $\text{SPE}_{\text{new}}$  and  $T_{\text{new}}^2$  below the limits?
- 4. Use the MLR prediction:  $\hat{y}_{\text{new}} = \mathbf{t}_{\text{new}}^{\prime} \mathbf{b}$

## PCR: disadvantages

- 1. PCA components calculated without knowledge of y
	- $\triangleright$  not necessarily predictive of **y**
	- $\triangleright$  because steps 1 and steps 2 are performed sequentially
- 2. As a result, we often need to add additional, noisy components in PCA step
	- $\triangleright$  Add components beyond usual cross-validation

Simple PLS (SIMPLS)

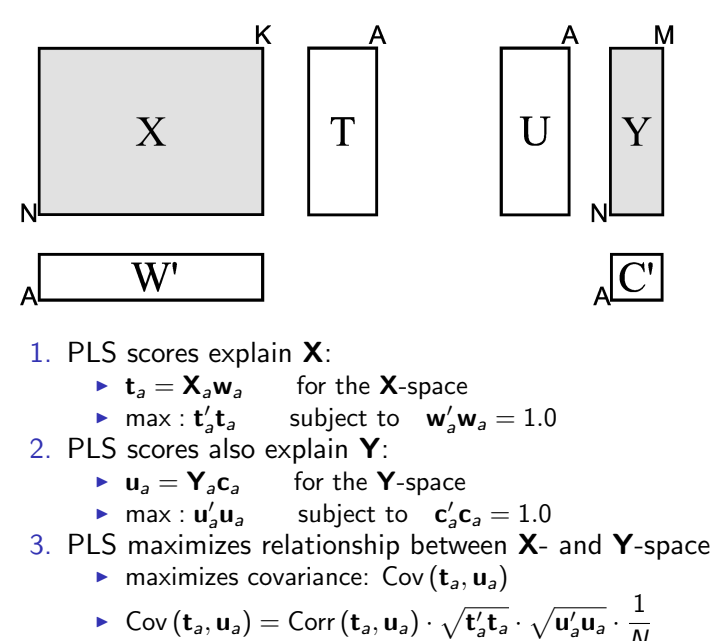

# PLS: geometric interpretation

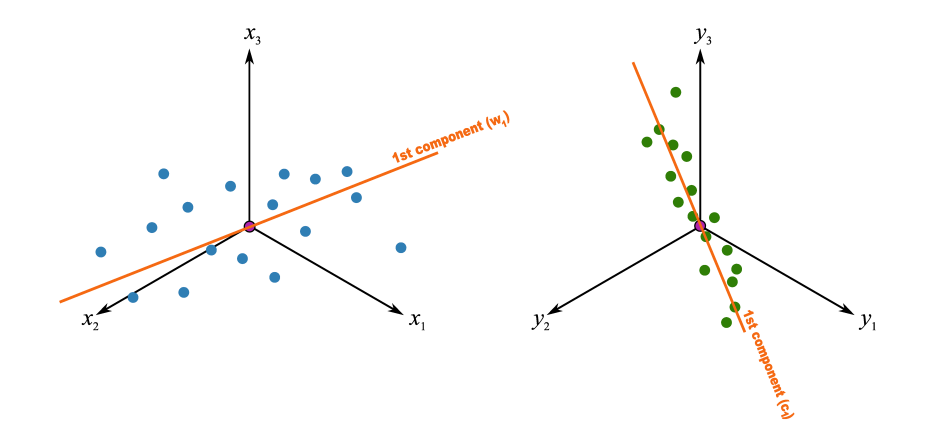

## NIPALS algorithm for PLS

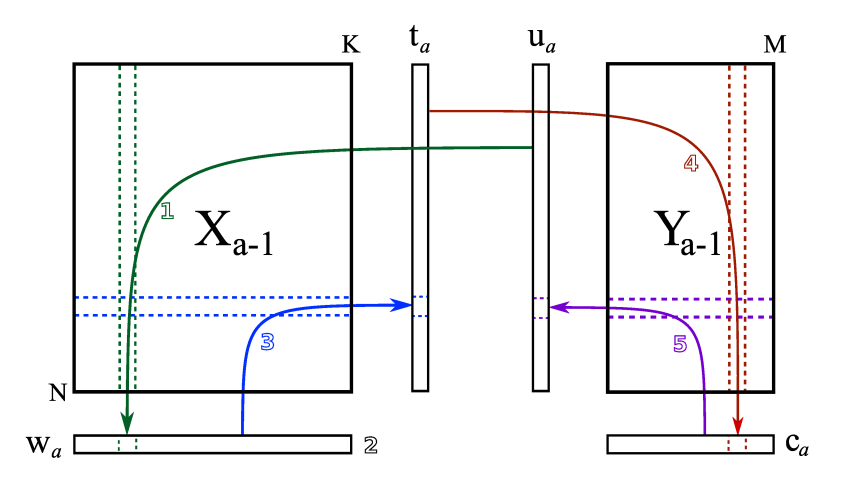

## The weights in PLS

 $\triangleright$  Scores are calculated from deflated matrices:

<sup>I</sup> t<sup>1</sup> = Xa=0w<sup>1</sup> = X0w<sup>1</sup> <sup>I</sup> t<sup>2</sup> = Xa=1w<sup>2</sup> = (X<sup>0</sup> − t1p1) w<sup>2</sup>

 $\triangleright$  **w**<sub>2</sub>: relates score **t**<sub>2</sub> to **X**<sub>a=1</sub>, the deflated matrix

 $\triangleright$  This is hard to interpret. We would like instead:

$$
\begin{array}{ll}\n\text{I} &= \mathbf{X}_{a=0} \mathbf{w}_{*1} = \mathbf{X}_0 \mathbf{w}_{*1} \\
\text{I} &= \mathbf{X}_2 = \mathbf{X}_{a=0} \mathbf{w}_{*2} = \mathbf{X}_0 \mathbf{w}_{*2} \\
\text{I} &= \text{etc}\n\end{array}
$$

$$
\blacktriangleright \text{ We calculate matrix } \mathbf{W}^* = \mathbf{W} \left( \mathbf{P}' \mathbf{W} \right)^{-1}
$$

▶ So 
$$
T = X_0W^*
$$
, or simply:  $T = XW^*$ 

\n- $$
w *_{1} = w_{1}
$$
\n- $w *_{a} \neq w_{a}$  for  $a > 1$
\n

 $\triangleright$  We get a clearer interpretation of the variable relationships using W<sup>∗</sup> instead of W

## Using PLS on new data

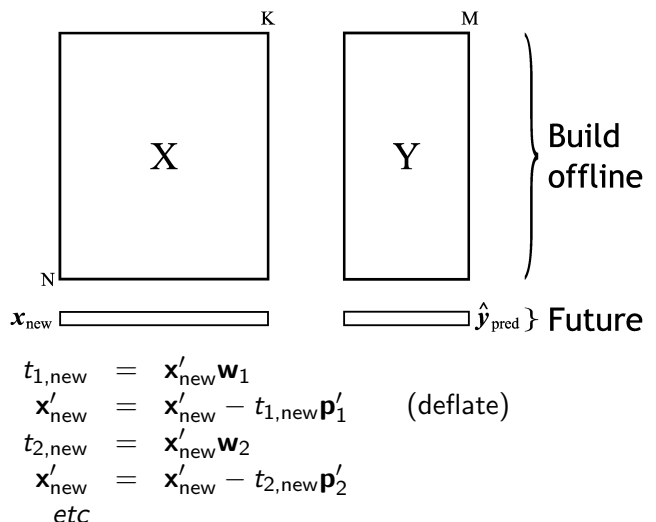

Collect all the  $t_{a, new}$  score values in  $t_{new}$ 

Alternatively use  $\textbf{t}_{\sf new} = \textbf{x}'_{\sf new} \textbf{W}^*$  to get  $\textbf{t}_{\sf new}$  without deflation

## Using PLS on new data

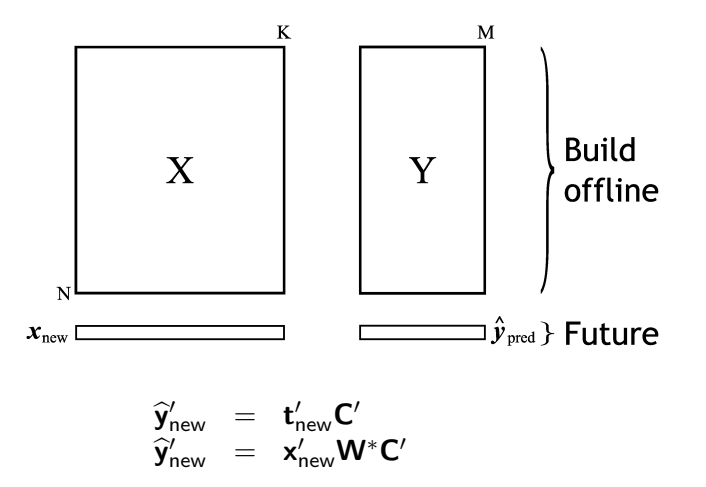

 $\blacktriangleright$  Then uncenter and unscale the  $\hat{\mathbf{y}}'_{\text{new}}$ 

# Cross-validation to calculate  $Q^2$

Similar procedure as with PCA

Split the rows in  $X$  and  $Y$  into G groups.

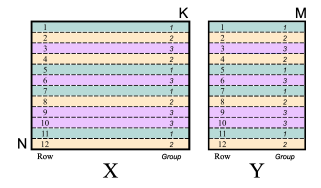

 $G = 3$  in this illustration

- ► Typically  $G \approx 7$  [ProSensus, Simca-P use  $G = 7$ ]
- $\blacktriangleright$  Rows can be randomly grouped, or
- ordered *e.g.* 1, 2, 3, 1, 2, 3, ...
- ordered *e.g.* 1, 1, 2, 2, 3, 3, ...

Fit a PLS model using  $X_{(-1)}$  and  $Y_{(-1)}$ ; use  $X_{(1)}$  as testing data

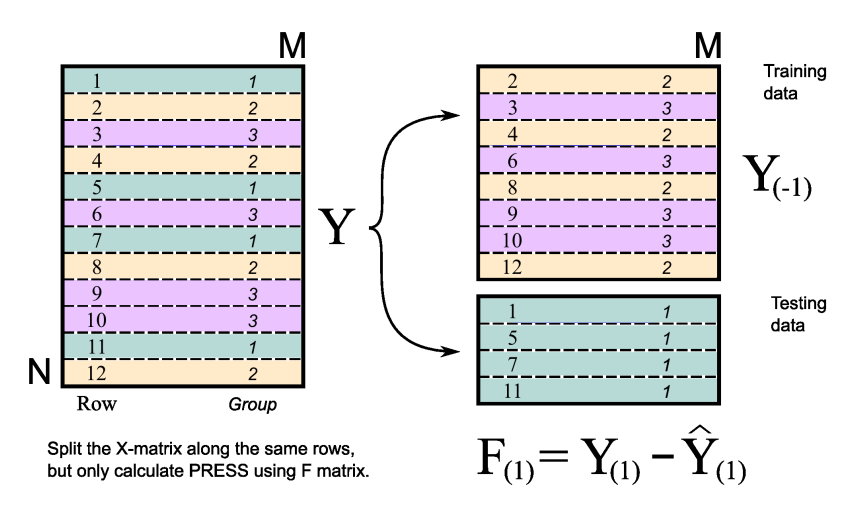

 $\mathbf{F}_{(1)} =$  prediction error for testing group 1  $\epsilon$  ConnectMV, 2011 40

Fit a PLS model using  $X_{(-2)}$  and  $Y_{(-2)}$ ; use  $X_{(2)}$  as testing data

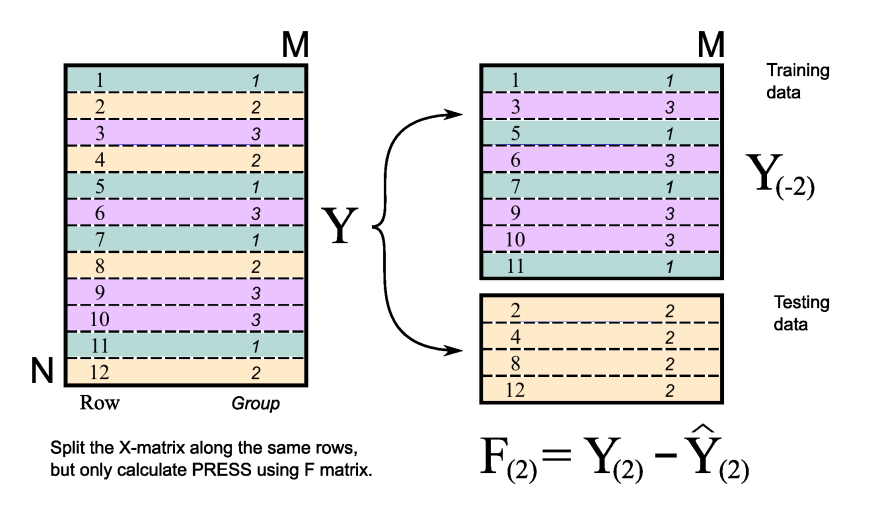

$$
\bm{\mathsf{F}}_{(2)} = \text{prediction error for testing group 2} \qquad \qquad \text{C.} \qquad \qquad \text{C.} \qquad \text{C.} \
$$

Fit a PLS model using  $X_{(-3)}$  and  $Y_{(-3)}$ ; use  $X_{(3)}$  as testing data

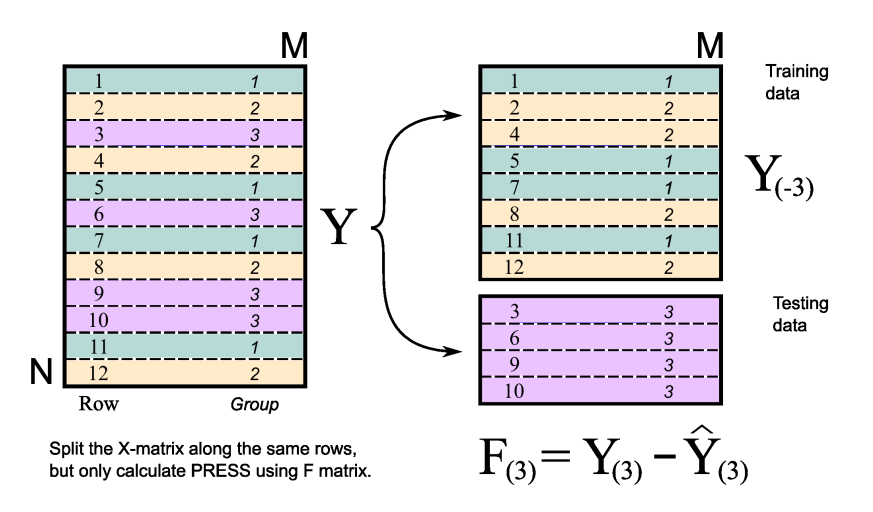

$$
\bm{F}_{(3)} = \text{prediction error for testing group 3}_{\text{C}^{\text{ConnectMV, 2011 42}}}
$$

- $\blacktriangleright$  PRESS = ssq( $\mathsf{F}_{(1)}$ ) + ssq( $\mathsf{F}_{(2)}$ ) + ... + ssq( $\mathsf{F}_{(G)}$ )
- $\triangleright$  PRESS = prediction error sum of squares from each prediction group

$$
\blacktriangleright \ Q^2 = 1 - \frac{\mathcal{V}(\text{predicted } \mathsf{F}_A)}{\mathcal{V}(\mathsf{Y})} = 1 - \frac{\text{PRESS}}{\mathcal{V}(\mathsf{Y})}
$$

 $\blacktriangleright$   $Q^2$  is calculated and interpreted in the same way as  $R^2$ 

- $\blacktriangleright \; Q_k^2$  can be calculated for variable  $k=1,2,\ldots K$
- $\blacktriangleright$  You should always find  $Q^2 \leq R^2$
- If  $Q^2 \approx R^2$ : that component is useful and predictive in the model
- If  $Q^2$  is "small": that component is likely fitting noise

To read: [Esbensen and Geladi, 2010,](http://literature.connectmv.com/item/77/principles-of-proper-validation-use-and-abuse-of-re-sampling-for-validation) "Principles of proper validation"

# PLS plots

- $\triangleright$  Score plots: **t** and **u** show relationship between rows
- $\triangleright$  Weight plots: w: relationship between **X** columns
- $\triangleright$  Loading plots: c: relationship between Y variables
- ► Weight and loading plots: w<sup>\*</sup>c: relationship between **X** and **Y**
- $\triangleright$  SPE plots (X-space, Y-space)
- $\blacktriangleright$  Hotelling's  $T^2$  plot
- $\blacktriangleright$  Coefficient plots
- $\blacktriangleright$  VIP plot
- $\blacktriangleright$   $R^2$  plots (X-space, Y-space, per variable)

## Variable importance to prediction

Important variables in the model?

- $\blacktriangleright$  Have large (absolute) weights: why?
- $\blacktriangleright$  Come from a component that has a high  $R^2$

Combining these two concepts we calculate for each variable:

Importance of variable  $k$  using  $A$  components in PLS

$$
VIP_{A,k}^{2} = \frac{K}{SSX_{0} - SSX_{A}} \cdot \sum_{a=1}^{A} (SSX_{a-1} - SSX_{a}) W_{a,k}^{2}
$$

 $\triangleright$  SSX<sub>a</sub> = sum of squares in the **X** matrix after a components **D**  $\mathsf{SSX}_{a-1}\text{-}\mathsf{SSX}_{a}$  $\frac{S_{B-A}-S S X_{a}}{S S X_{A}}=$  incremental  $R^2$  for  $a^{\rm th}$  component **D** <u>SSX<sub>0</sub>−SSX<sub>A</sub></u>  $\frac{K_0 - S S X_A}{S S X_A} = R^2$  for model using A components  $\blacktriangleright$  Messy, but you can show that  $\sum_k \textit{VIP}^2_{A,k} = K$  $\blacktriangleright$  Reasonable cut-off = 1 ▶ VIP for PCA models: use  $P_{a,k}^2$  instead of  $W_{a,k}^2$ 

## Variable importance to prediction

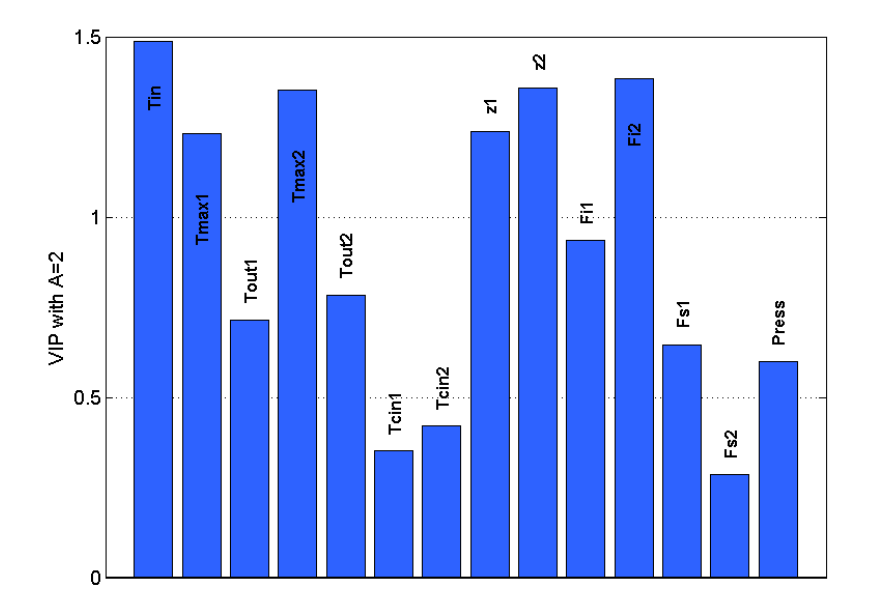

## Coefficient plot

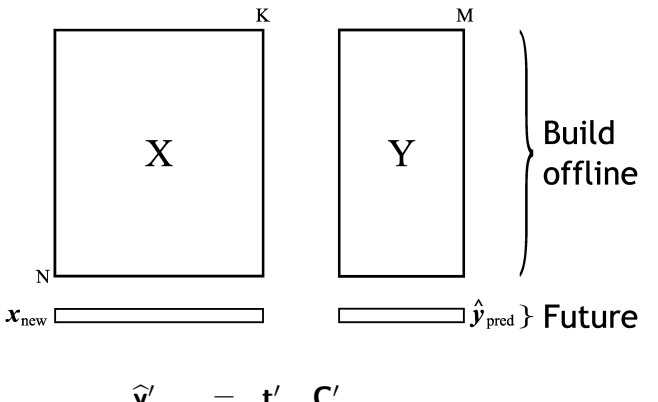

$$
\begin{array}{rcl}\n\widehat{\mathbf{y}}'_{\text{new}} & = & \mathbf{t}'_{\text{new}} \mathbf{C}' \\
\widehat{\mathbf{y}}'_{\text{new}} & = & \mathbf{x}'_{\text{new}} \mathbf{W}^* \mathbf{C}' \\
\widehat{\mathbf{y}}'_{\text{new}} & = & \mathbf{x}'_{\text{new}} \beta \\
\blacktriangleright \beta \text{ is a } K \times M \text{ matrix}\n\end{array}
$$

- Each column in  $\beta$  contains the regression coefficients for column  $m$  from  $\mathbf Y$  matrix
- **Never implement PLS using**  $\beta$  **matrix**

# Coefficient plot

#### For a single y-variable:

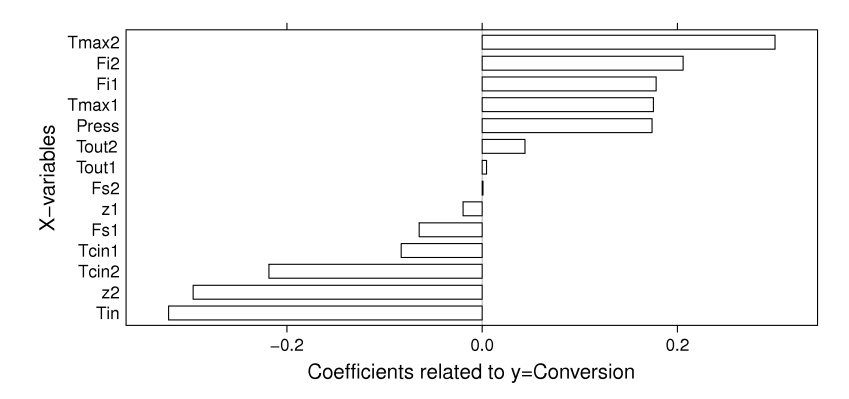

- $\hat{y} = \beta_1 x_1 + \beta_2 x_2 + \ldots + \beta_K x_K$
- $\blacktriangleright$  where  $x_k$  and  $\hat{y}$  are the preprocessed values
- $\triangleright$  Again never implement PLS this way.

# Coefficient plot

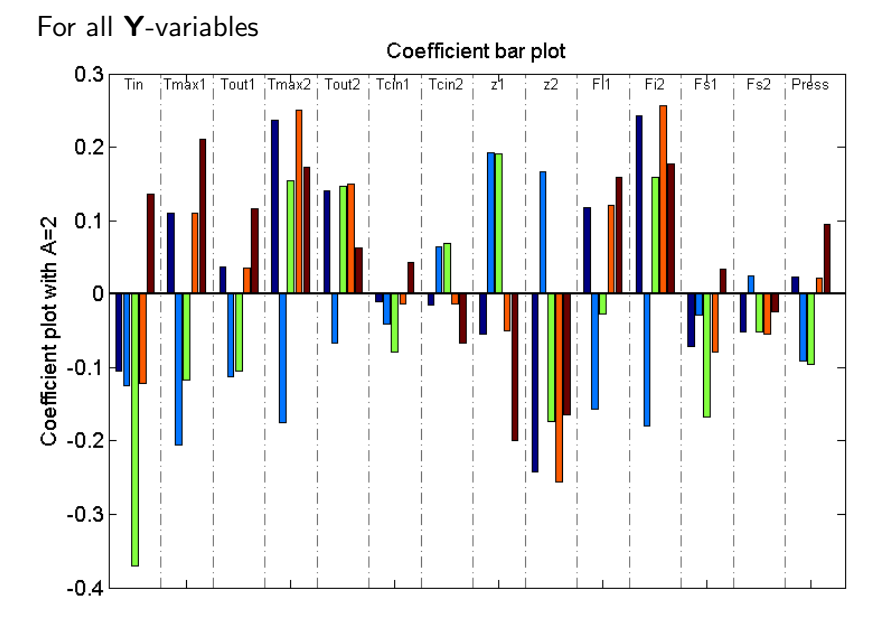

# **Jackknifing**

We re-calculate the model  $G + 1$  times during cross-validation:

- $\triangleright$  G times, once per group
- $\blacktriangleright$  The "+1" is from the final round, where we use all observations

We get  $G + 1$  estimates of the model parameters:

- $\blacktriangleright$  loadings
- $\triangleright$  VIP values
- $\blacktriangleright$  coefficients

for every variable  $(1, 2, \ldots K)$ .

Calculate "reliability intervals" (don't call them confidence intervals)

- $\triangleright$  [Martens and Martens](http://literature.connectmv.com/item/43/) (paper 43) describe jackknifing.
- $\triangleright$  [Efron and Tibshirani](http://literature.connectmv.com/item/93/an-introduction-to-the-bootstrap) describe the bootstrap and jackknife.